Licence Motor Vehicle Dealers (LMVD) are able to transfer registered vehicles from:

- their LMVD name into a buyers name
- from a seller's name into their LMVD name.

It is mandatory for LMVDs to transfer vehicles into their name, prior to on-selling the vehicle to another buyer.

You must apply to transfer the ownership of a second-hand vehicle within 14 days of the sale.

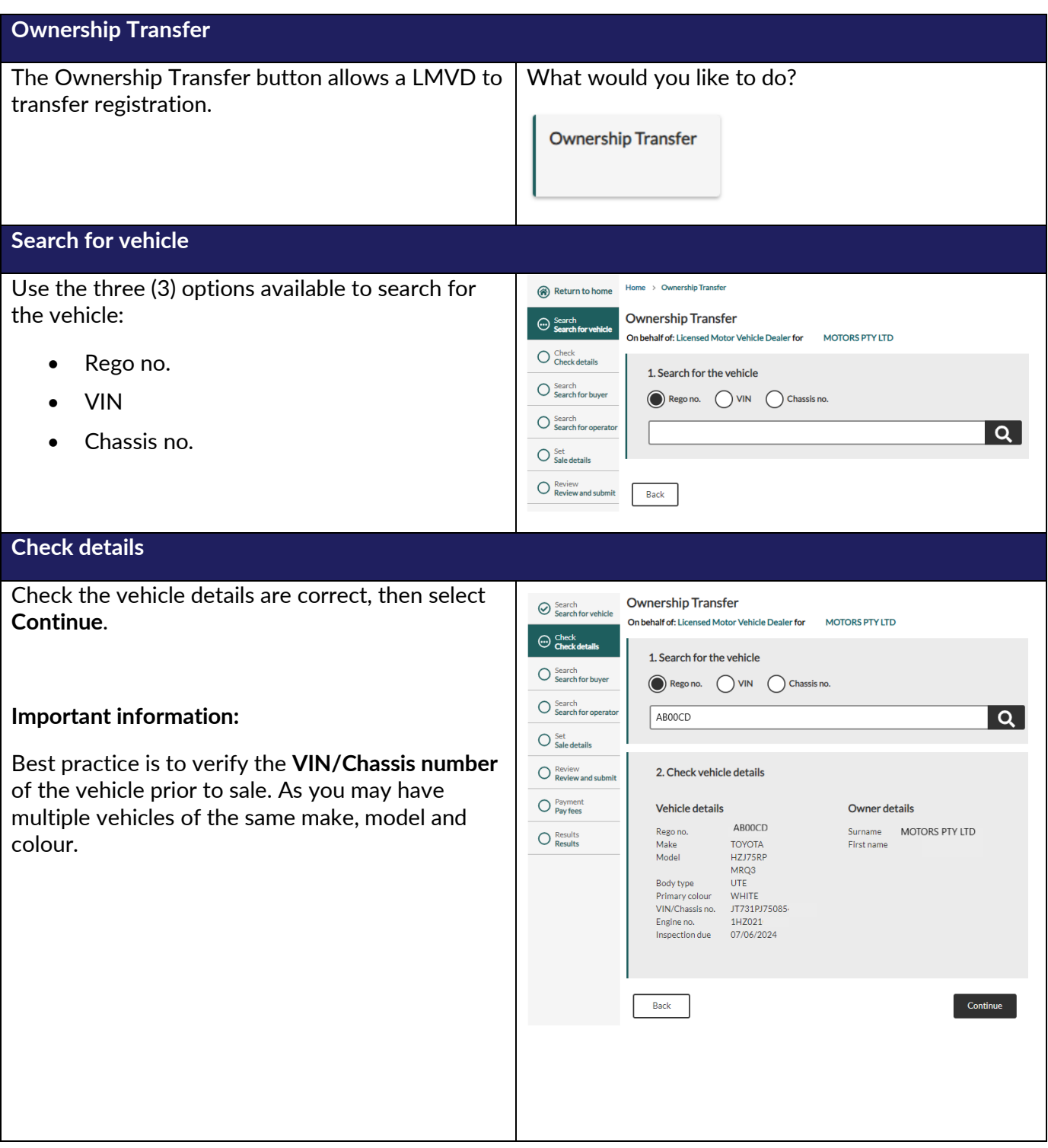

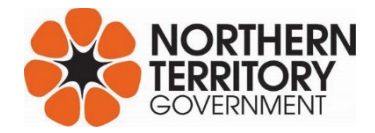

#### **Search for buyer**

#### Is the buyer an NT resident?

Select the appropriate answer.

#### **Yes - Buyer is an NT resident**

Search the buyer by entering:

- the MVR Customer ID and Surname, or
- the NT Licence number and Surname.

The buyer details will auto-populate if there is an exact match in MVR records.

Confirm the buyer details are correct, then select **Continue**, or select **Edit** options to update details.

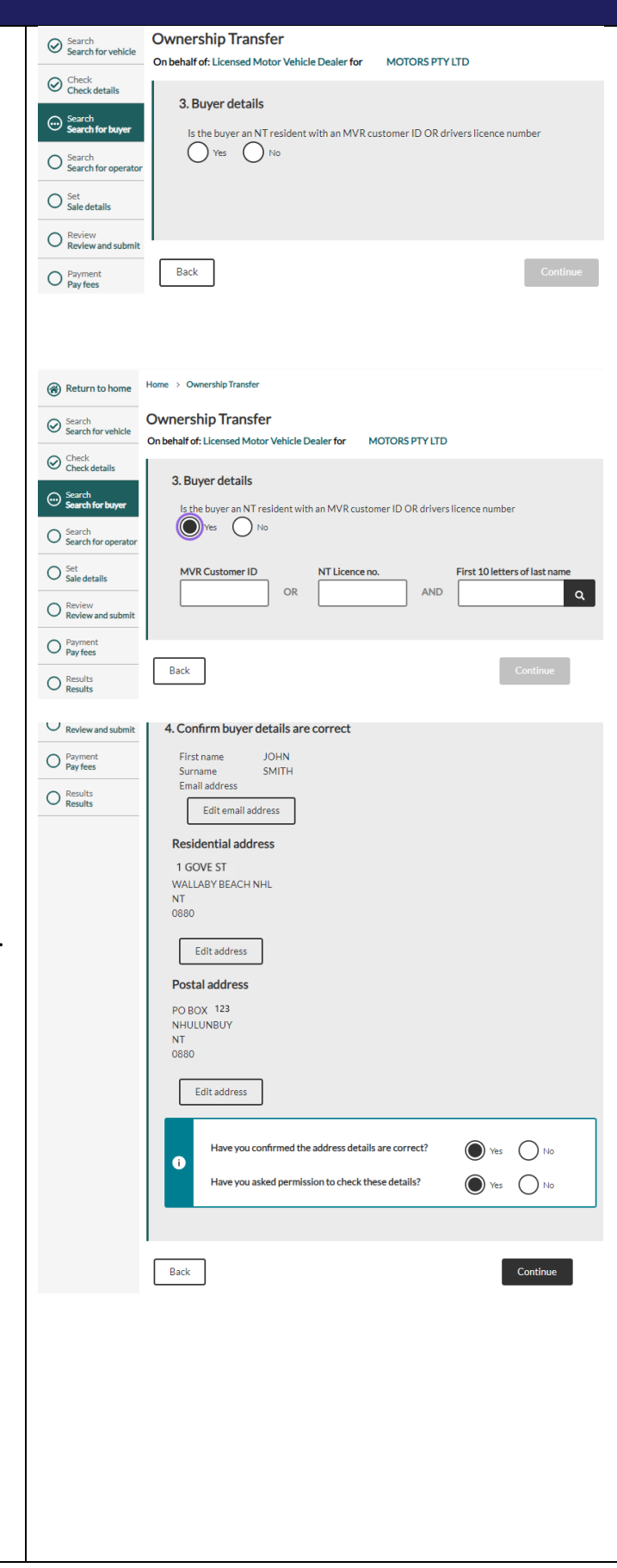

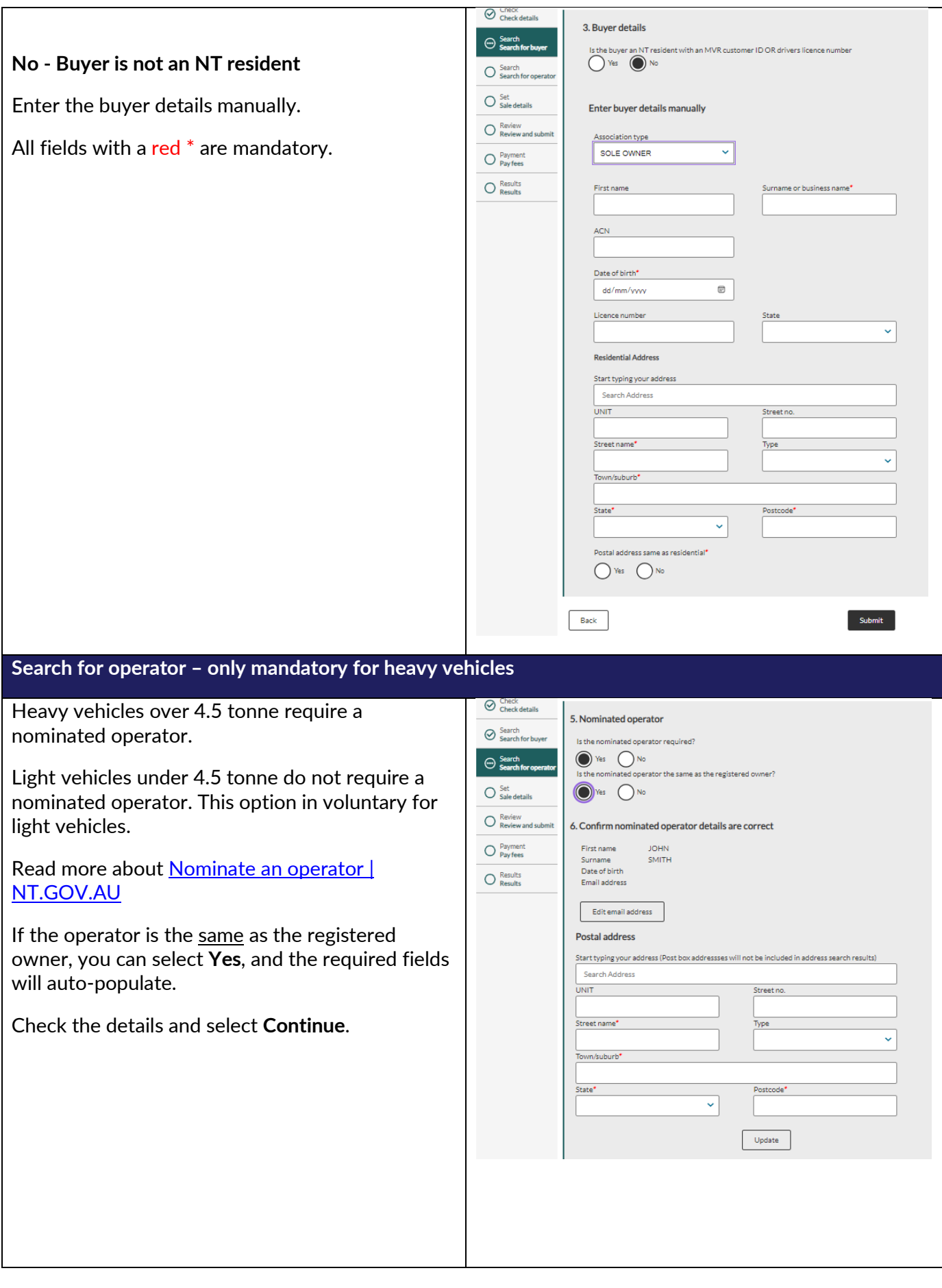

Motor Vehicle Registry 12 February 2024 Page 3 of 7

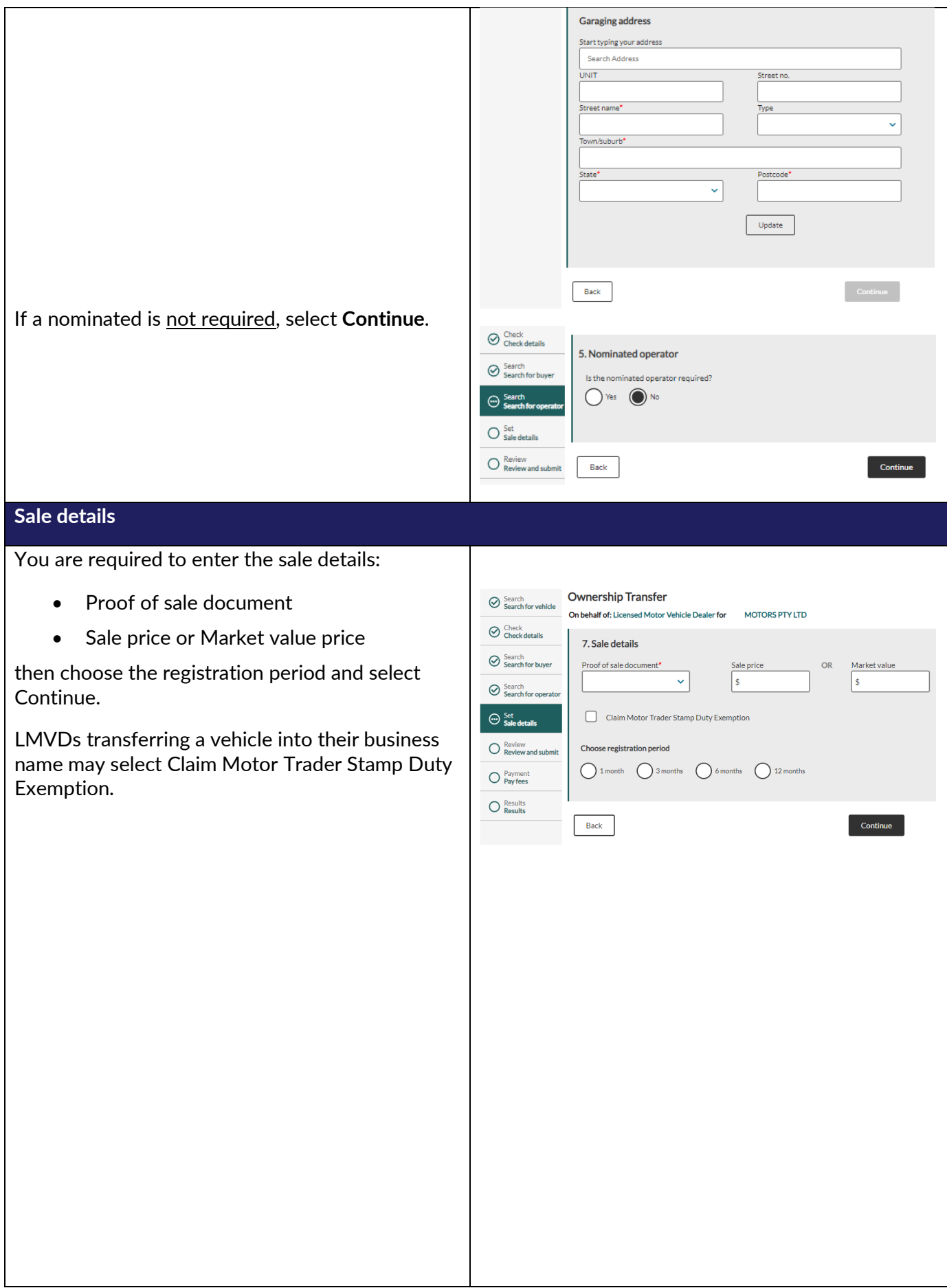

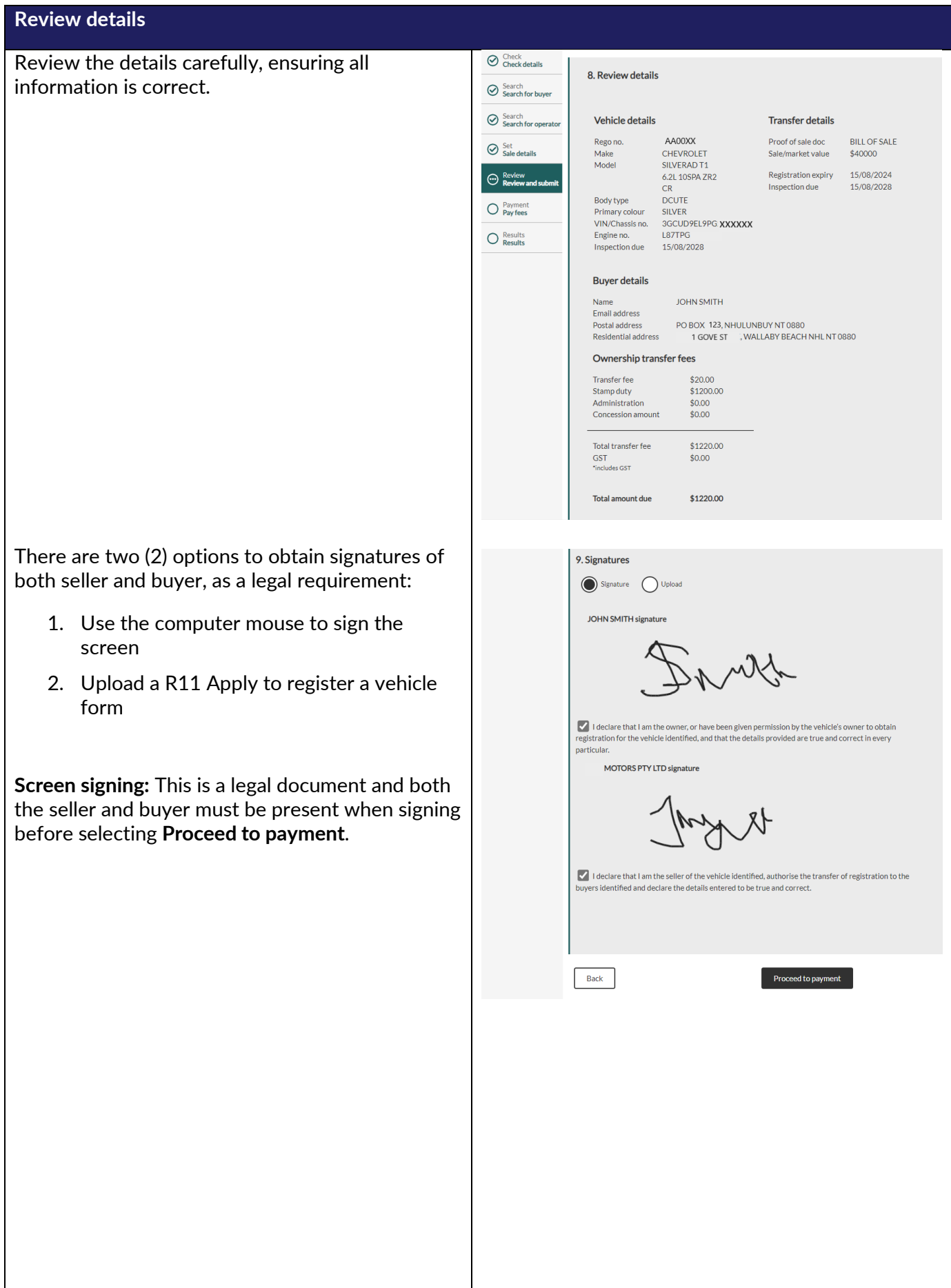

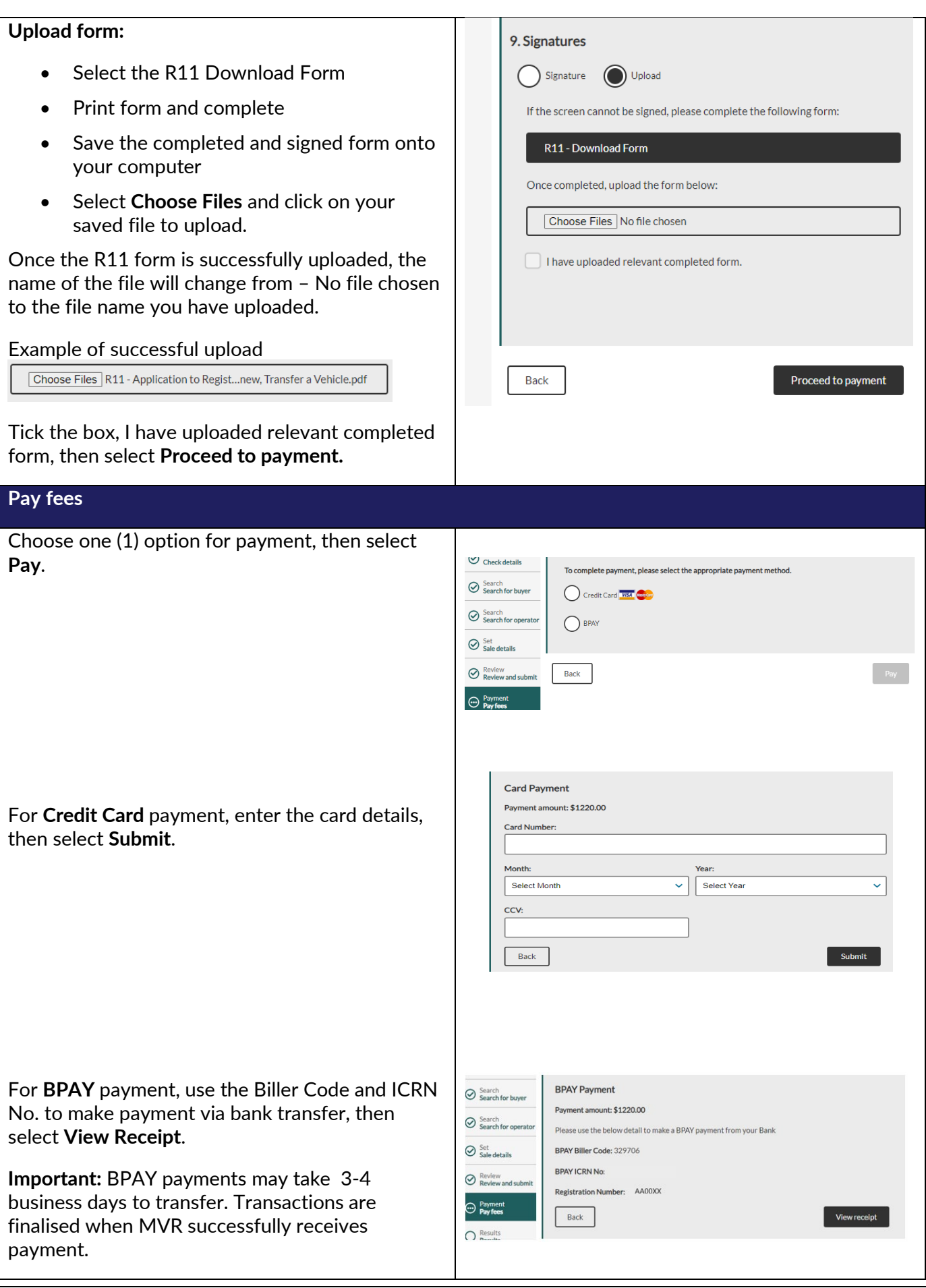

### **Results**

Once payment has been received, you will taken to the Results screen and notified **'Successful payment'**.

There are options to obtain a copy of the registration certificate by:

- Email
- Print
- Download, or
- View

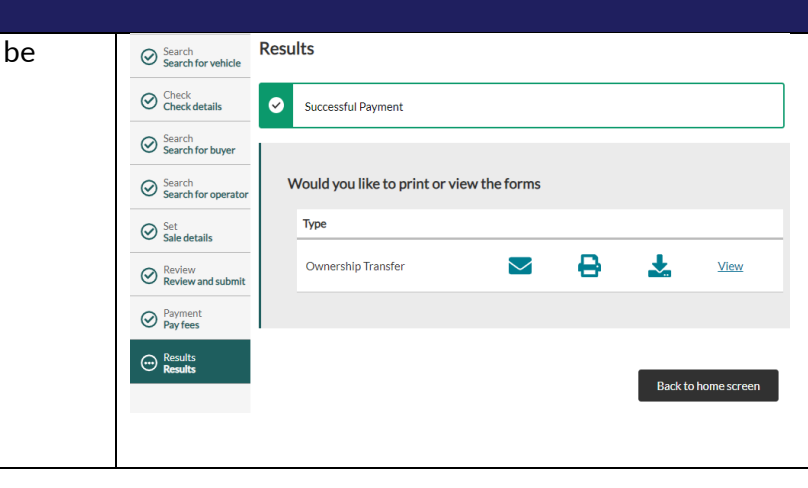